Тема 18 Методы условной оптимизации2

**□ Понятие функции Лагранжа** П Задача линейного программирования □ Задача квадратичного программирования

# *Постановка задач*

Найти минимум функции

$$
y = f(x_1...x_n) = f(\overset{\mathbb{N}}{x}).
$$

При ограничениях

$$
g_k(\hat{x}) \le 0, k = 1...m
$$
  
 $g_k(\hat{x}) = 0, k = m + 1...m + p$ 

# Понятие функции Лагранжа

□ Вначале на простом примере функции двух переменных рассмотрим какие условия в точке минимума имеют место и как их проще получить

□ Целевая функция 
$$
z = f(x, y)
$$
  
□ Ограничение

$$
g(x,y)=0
$$

$$
g(x, y) \leq 0
$$

Условный минимум лежит  $\Box$ на кривой, описываемой  $\Box$ уравнением уравнением  $g(x, y) = 0$ которое неявно определяет  $\Box$ зависимость у=у(х)  $\Box$ 

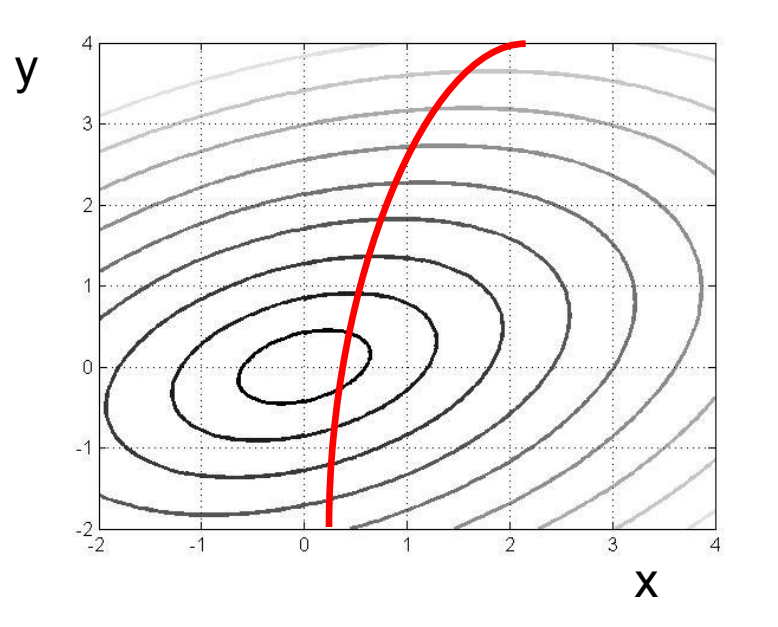

# Получение Условия минимума Вдоль кривой  $g(x, y) = 0$

#### имеет место очевидное соотношение

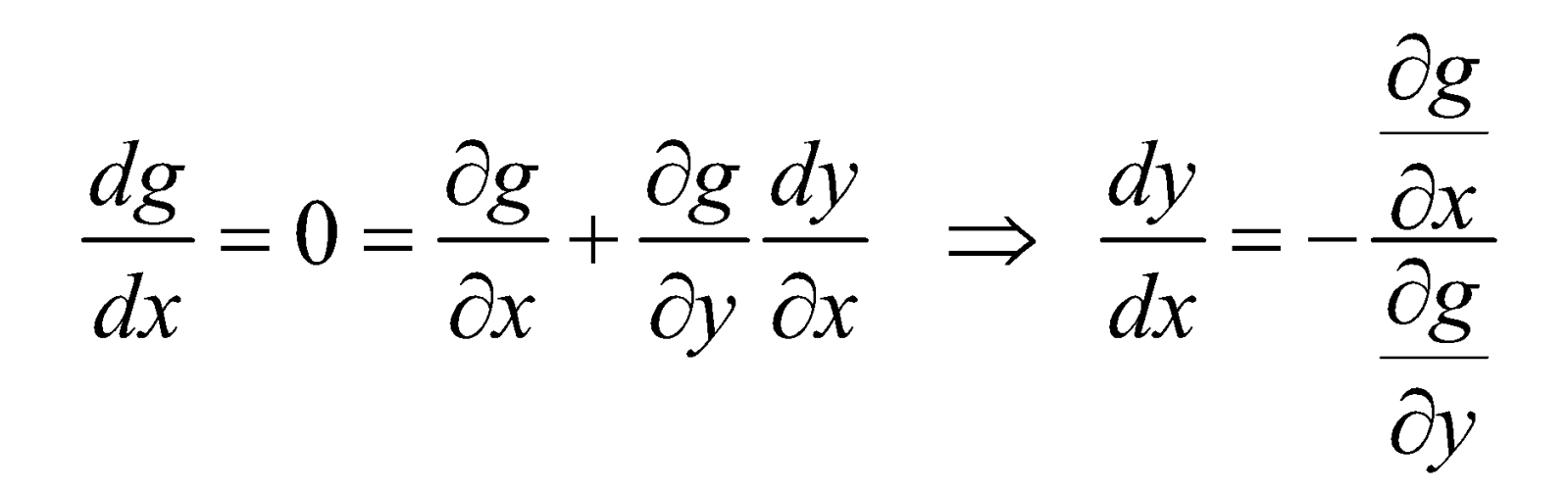

# Получение Условия минимума

Запишем условие минимума для функции

$$
z = f[x, y]
$$

Вдоль кривой 
$$
y=y(x)
$$
  

$$
Z = f[x, y(x)]
$$

имеем

$$
\frac{dz}{dx} = \frac{\partial f}{\partial x} + \frac{\partial f}{\partial y} \frac{dy}{\partial x} = 0
$$

Получаем

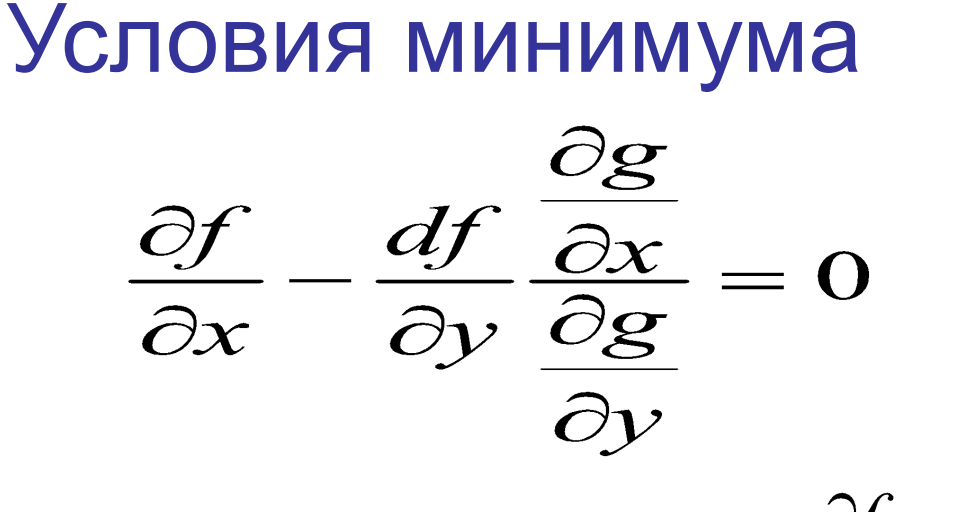

Преобразуем

 $\partial f$  $\frac{\partial x}{\partial g} - \frac{\partial y}{\partial g}$  $\bigcap$  $\frac{\partial g}{\partial y}$  $\partial x$ 

обозначим

$$
\frac{\partial f}{\partial x} = \frac{\partial f}{\partial y} = -\lambda
$$
\n
$$
\frac{\partial g}{\partial y} = -\lambda
$$
\n
$$
\lambda - \text{MHOKUT}
$$
\n
$$
\frac{\partial g}{\partial y} = 0
$$
\n
$$
\frac{\partial g}{\partial y} = 0
$$
\n
$$
\frac{\partial g}{\partial y} = 0
$$
\n
$$
\frac{\partial g}{\partial y} = 0
$$

λ– множитель Лагранжа

# Необходимые Условия минимума

- Таким образом в точке
- $\Box$  минимума  $f(x,y)$
- $\Box$  на кривой  $g(x,y)=0$
- выполняются
- три условия:

$$
\begin{cases}\n\frac{\partial f(x^*, y^*)}{\partial x} + \lambda \frac{dg(x^*, y^*)}{\partial x} = 0 \\
\frac{\partial f(x^*, y^*)}{\partial y} + \lambda \frac{dg(x^*, y^*)}{\partial y} = 0 \\
g(x^*, y^*) = 0\n\end{cases}
$$

# введем функцию Лагранжа

$$
L(x, y, \lambda) = f(x, y) + \lambda g(x, y)
$$

 Для нее условия экстремума которые мы выше вывели получаются естественным образом

$$
\frac{\partial L}{\partial x} = \frac{\partial f(x, y)}{\partial x} + \lambda \frac{dg(x, y)}{\partial x} = 0
$$

$$
\frac{\partial L}{\partial y} = \frac{\partial f(x, y)}{\partial y} + \lambda \frac{dg(x, y)}{\partial y} = 0
$$

$$
\frac{\partial L}{\partial \lambda} = g(x, y) = 0
$$

### **Рассмотрим простой пример**

$$
z = f(x, y) = x^2 + y^2
$$
  $g(x, y) = x + y - 4 = 0$ 

Функция Лагранжа

$$
L(x, y, \lambda) = x^2 + y^2 + \lambda(4 - x - y)
$$

Условия экстремума

$$
\frac{\partial L}{\partial x} = 2x - \lambda = 0
$$
  

$$
\frac{\partial L}{\partial y} = 2y - \lambda = 0
$$
  

$$
\frac{\partial L}{\partial \lambda} = 4 - x - y = 0
$$

Решение **x=2; y=2; λ=4.**

### анализ, вблизи **точки экстремума**

**• точка экстремума** функции Лагранжа **представляет седловую точку**, в которой достигается минимум по переменным xy и максимум по переменной λ

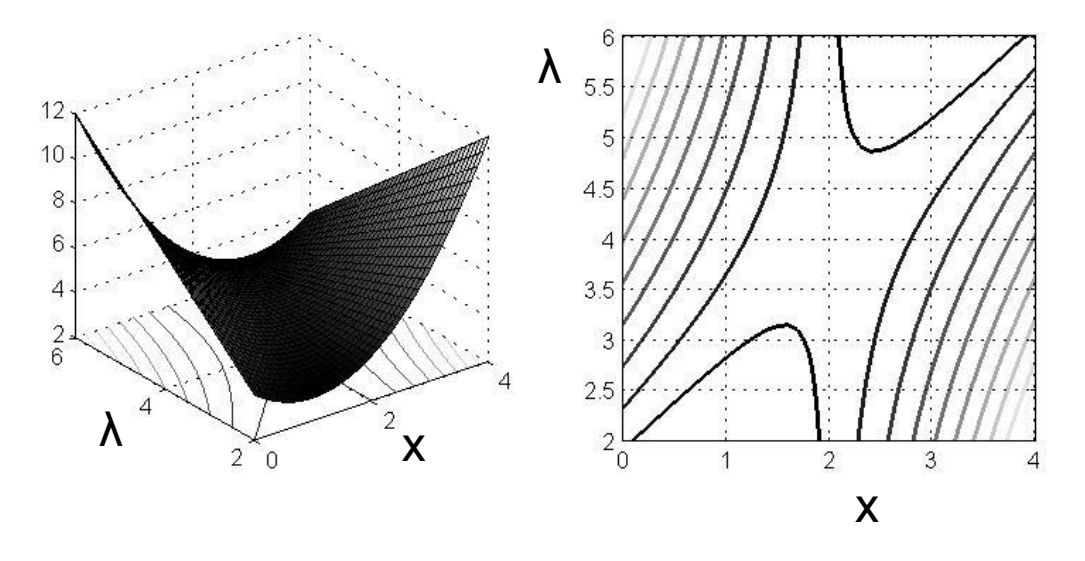

 $L(x, y, \lambda) = x^2 + y^2 + \lambda(4 - x - y)$ <br>09/02/2023 Сечение функции Лагранжа при y=2

функция Лагранжа для нескольких ограничений в виде неравенств

$$
\min f(\mathbf{x}) \qquad g_k(\mathbf{x}) \leq 0, \ k = 1...m
$$

$$
L(\mathbb{X}, \lambda) = f(\mathbb{X}) + \sum_{k=1}^{m} \lambda_k g_k(\mathbb{X}); \quad \lambda_k \ge 0; \ \lambda = (\lambda_1 ... \lambda_m)
$$

#### Условие регулярности:

Существует точка  $\overleftrightarrow{x} \in D$  в которой все ограничения обращаются в строгие неравенства

 $g_k(\mathbf{x}) < 0, k = 1...m$ 

# Теорема о седловой точке Куна-Таккера

• В точке минимума  $\mathbb{X}^*$  при указанных ограничениях существует такой набор  $\mathbb N$  $\Delta$  $\mathbb N$  $\mathbb N$ 

$$
\lambda^* = (\lambda_1^*, \lambda_2^*, \ldots \lambda_m^*)
$$

 $\mathbb{E}\left[\begin{matrix} \mathbb{E}^{\mathbb{E}} & \mathbb{E}^{\mathbb{E}} \ \mathbb{E} & \mathcal{X} \ \mathcal{X} & \mathcal{X} \end{matrix}\right]$  выполняется

$$
L(x^*, \lambda) \le L(x^*, \lambda^*) \le L(x^*, \lambda^*)
$$

• Точка  $(\overset{\boxtimes}{x}^*, \overset{\boxtimes}{\lambda}^*)$  является седловой

#### Графическое представление седловой точки

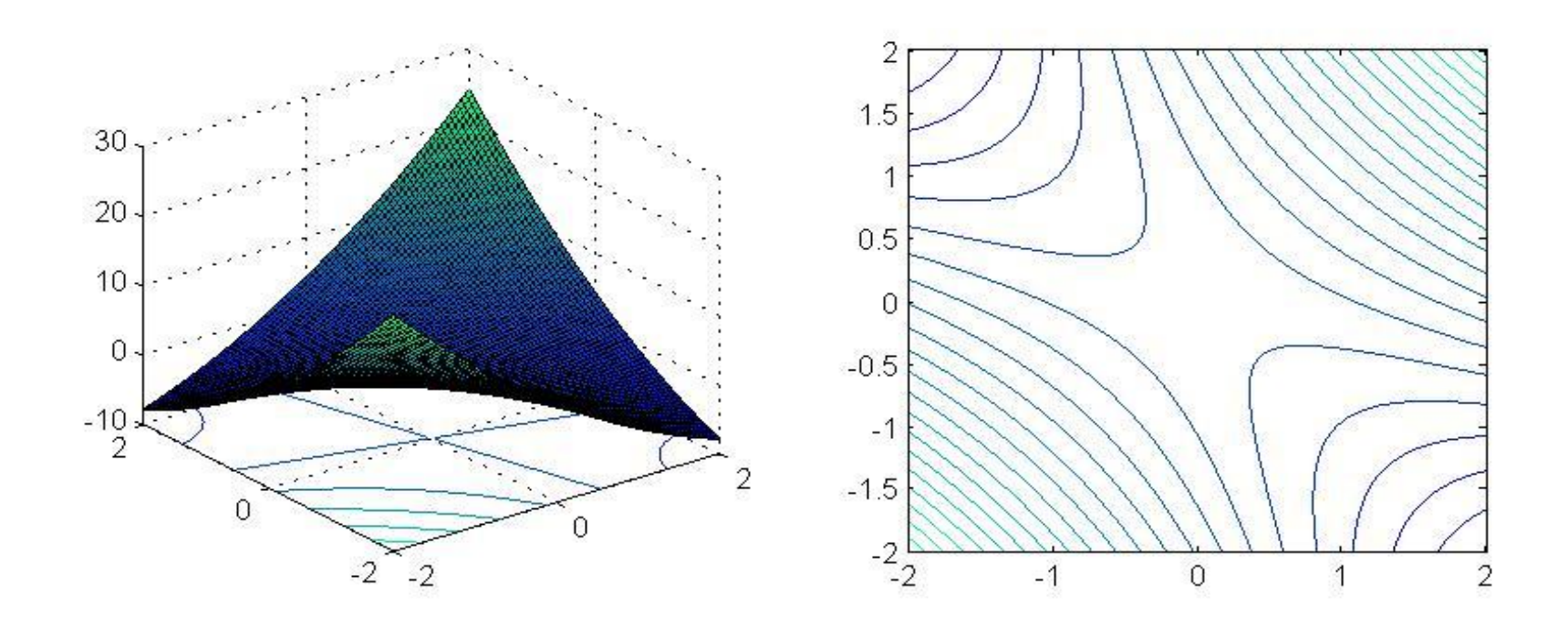

## Условия дополнительности

 $\Box$  Если пара  $(x^*, \lambda^*)$  является седловой точкой функции Лагранжа, то выполняются условия дополнительности:

$$
\lambda_k^* g_k(x^*) = 0, \ k = 1...m
$$

 Это значит, что для тех ограничений, на которых не лежит точка минимума, соответствующий множитель лагранжа равен нулю

При этом

$$
L(\overset{\boxtimes}{x}{}^*,\overset{\boxtimes}{\lambda}{}^*)=f(\overset{\boxtimes}{x}{}^*)
$$

# Понятие двойственности

- Допустим, что у функции Лагранжа седловая точка существует  $(\overset{\mathbb{N}}{x}, \overset{\mathbb{N}}{\lambda}^*)$
- Положим  $\varphi(\overset{\omega}{\lambda}) = \min_{x} L(x, \overset{\omega}{\lambda}); \quad \lambda \ge 0$

• Аналогично 
$$
f(\overline{x}) = \max_{\lambda} L(\overline{x}, \overline{\lambda}); \quad \lambda \ge 0;
$$

 $\varphi(\lambda^{\mathbb{Z}^*}) = f(\lambda^{\mathbb{Z}^*})$ • Из свойства седловой точки

$$
\lim_{x \to 0} f(x^*) = \min_{x \in \mathbb{R}} f(x) = \max_{x \in \mathbb{R}} \varphi(x)
$$

• Т.е можно вместо минимума находить максимум  $\varphi(\lambda)$ 15 09/02/2023

### Рассмотрим простой пример

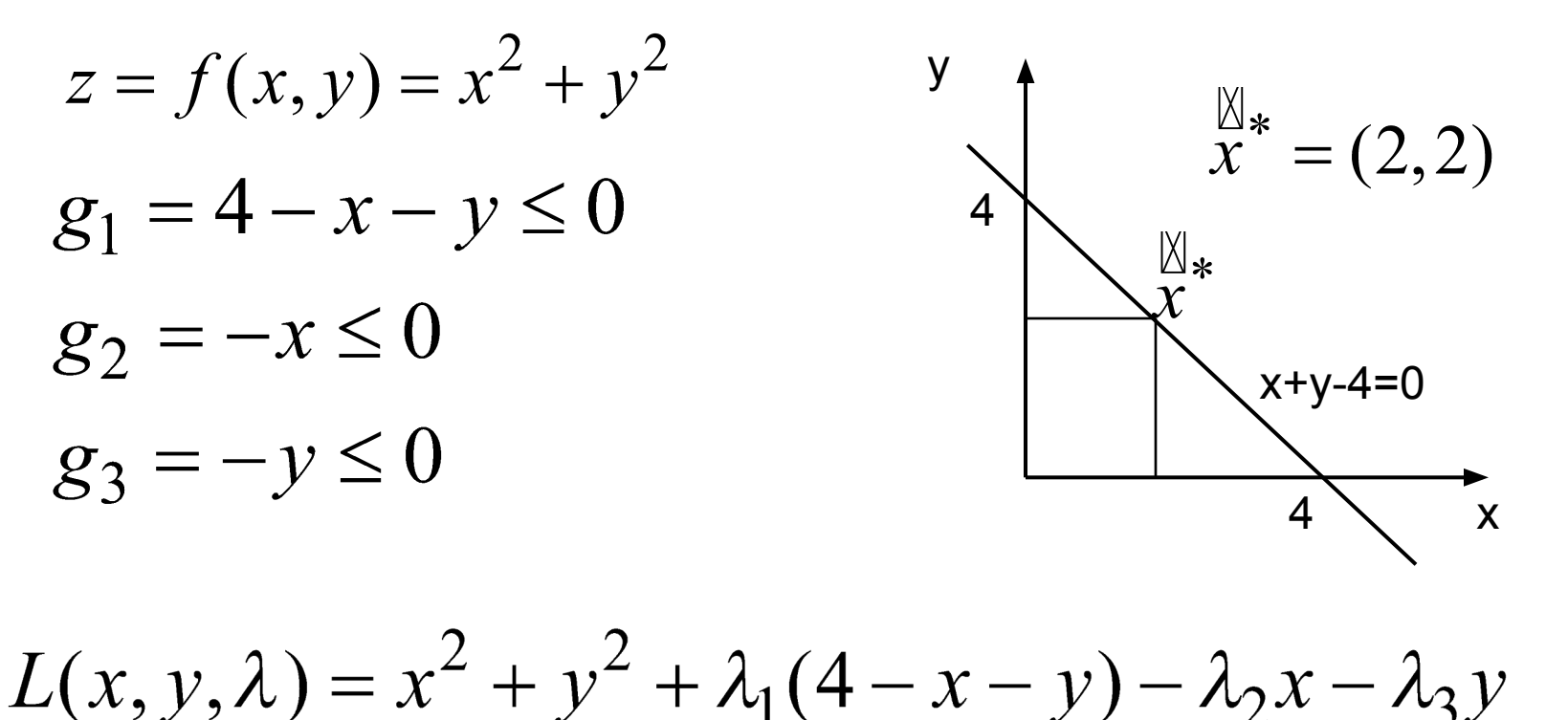

Из условия дополнительности  $g_2(\mathbf{x}^*)$  < 0  $g_3(\mathbf{x}^*)$  < 0  $\Rightarrow \lambda_2 = \lambda_3 = 0$ 

#### Двойственная задача

$$
\varphi(\lambda) = \min_{x,y} \left[ x^2 + y^2 + \lambda_1 (4 - x - y) - \lambda_2 x - \lambda_3 y \right]
$$
  

$$
\frac{\partial}{\partial x} \left[ x^2 + y^2 + \lambda_1 (4 - x - y) - \lambda_2 x - \lambda_3 y \right] = 0 \implies x = \frac{\lambda_1 + \lambda_2}{2}
$$
  

$$
\frac{\partial}{\partial y} \left[ x^2 + y^2 + \lambda_1 (4 - x - y) - \lambda_2 x - \lambda_3 y \right] = 0 \implies y = \frac{\lambda_1 + \lambda_3}{2}
$$

$$
\varphi(\lambda) = \frac{(\lambda_1 + \lambda_2)^2}{4} + \frac{(\lambda_1 + \lambda_3)^2}{4} + \lambda_1(4 - \frac{\lambda_1 + \lambda_2}{2} - \frac{\lambda_1 + \lambda_3}{2}) - \lambda_2 \frac{\lambda_1 + \lambda_2}{2} - \lambda_3 \frac{\lambda_1 + \lambda_3}{2}
$$

$$
\max \varphi(\lambda_1, \lambda_2, \lambda_3); \ \lambda_i \ge 0 \implies \lambda_1 = 4 \quad \lambda_2 = 0 \quad \lambda_3 = 0
$$

# Задача линейного программирования

$$
\sum_{j=1}^{n} c_j x_j \rightarrow \min
$$

$$
\sum_{j=1}^{n} a_{ij} x_j \le b_i
$$

$$
x_j^{\min} \le x_j
$$

$$
\mathcal{L}^{\mathbb{Y}} \mathcal{L} \longrightarrow \min
$$
\n
$$
A \mathcal{L} \leq b
$$
\n
$$
A^e \mathcal{L} \leq b
$$
\n
$$
A^e \mathcal{L} = b^e
$$
\n
$$
\mathcal{L}^{\text{min}} \leq \mathcal{L}
$$

Пример: Имеются три продукта П1,П2,П3 разной цены, каждый из которых содержит определенное количество питательных ингридиентов И1,И2,И3,И4. Известно, что в день требуется употребить : И1 – не менее 250, И2 ≥ 60, И3 ≥100, И4≥200. цена: П1=44, П2=35, П3=100.

Требуется минимизировать затраты на приобретение П

Затраты: x<sub>i</sub> - количество

$$
\sum_{j=1}^{n} c_j x_j = 44x_1 + 35x_2 + 100x_3
$$

Питательность, ил содержание Иi в

$$
\begin{bmatrix}\n4 & 6 & 15 \\
2 & 2 & 0 \\
5 & 3 & 4 \\
7 & 3 & 12\n\end{bmatrix}
$$

- function LinProgr1;
- %Задание цены продуктов
- c=[44; 35; 100];
- % Матрица ограничений
- $A = [4 6 15$
- $\frac{2}{2}$  2 0
- 5 3 4
- $7312$
- $\bullet$  A=-A;
- b=[250; 60; 100; 220];
- $\cdot$  b=-b;
- xm=[0; 0; 0];
- % Обращение к стандартной программе
- $[x,p]$ =linprog(c,A,b, $[$ ], $[$ ],xm)
- return

Решение в МатЛаб

#### Результат  $x =$  13.2143 16.7857 6.4286  $p =$ 1.8118e+003

Задача квадратичного программирования

$$
f(\overline{x}) = \frac{1}{2} \sum_{j=1}^{n} \sum_{k=1}^{n} c_{ij} x_j x_k + \sum_{j=1}^{n} d_j x_j \rightarrow \min
$$

$$
f = \frac{1}{2} \overline{x}^{\mathsf{T}} C \overline{x} + d^{\mathsf{T}} \overline{x}
$$

 $\frac{\mathbb{X}}{x}$ min  $\leq \frac{\mathbb{X}}{x}$  $A\overset{\boxtimes}{\mathbf{X}} \leq \overset{\boxtimes}{b}$  $A^e \overset{\boxtimes}{x} = b^e$ 

#### Задача о рисках

- Нужно вложить некоторую сумму в различные предприятия А1,А2,А3,А4 с целью получить желаемую доходность с минимальным риском.
- Доли вкладов : x1+x2+x3+x4=1; xi≥0
- Доходности Аi: y1 y2 y3 y4 и матрица ковариации V
- Тогда доходность и риски вычисляются по формулам:

3a<sub>4</sub>3a<sub>4</sub>: 
$$
f = \frac{M}{x}TV\frac{M}{x}
$$
  $\omega$ <sup>2</sup> =  $\frac{M}{x}V\frac{M}{x}$   
3a<sub>4</sub>a<sup>4</sup>:  $f = \frac{M}{x}TV\frac{M}{x}$   $\omega$ <sup>2</sup>  $\ge 0$ 

$$
\lim_{y \to \infty} y = b_1^e \quad (1111) \times \lim_{x \to \infty} x_1 + x_2 + x_3 + x_4 = 1
$$

- function quadrogr1; Випространение Матлаб
- % матрица квадратичной формы
- C=[102 27 -52 66
- 27 148 42 -66
- -52 42 246 57
- 66 -66 57 272];
- % матрицы ограничений
- Ae=[11 13 16 17.5;
- 1 1 1 1 ];
- be=[15; 1];
- xm=[0; 0; 0];
- % Обращение к стандартной пр-ме
- $[x,p]=quadprog(C,[],[],[],Ae,be,xm)$
- return

Результат:

**Optimization** terminated.

 $x =$ 

- 0.0413 0.4511
- 0.1341
- 0.3734
- $p =$ 31.8349

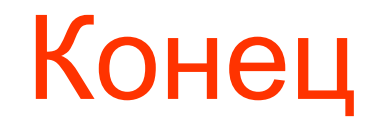